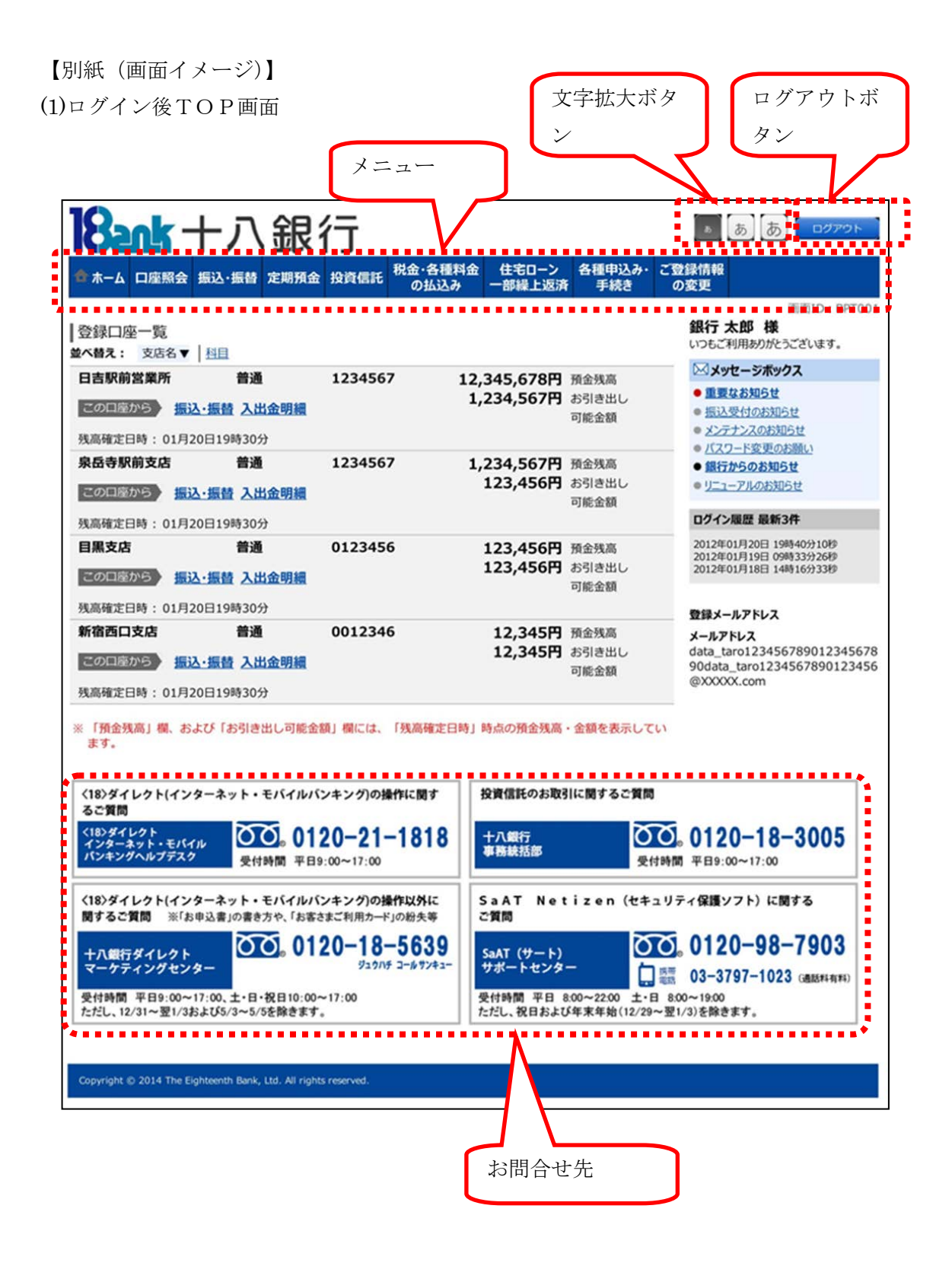

(2)スマートフォン専用画面

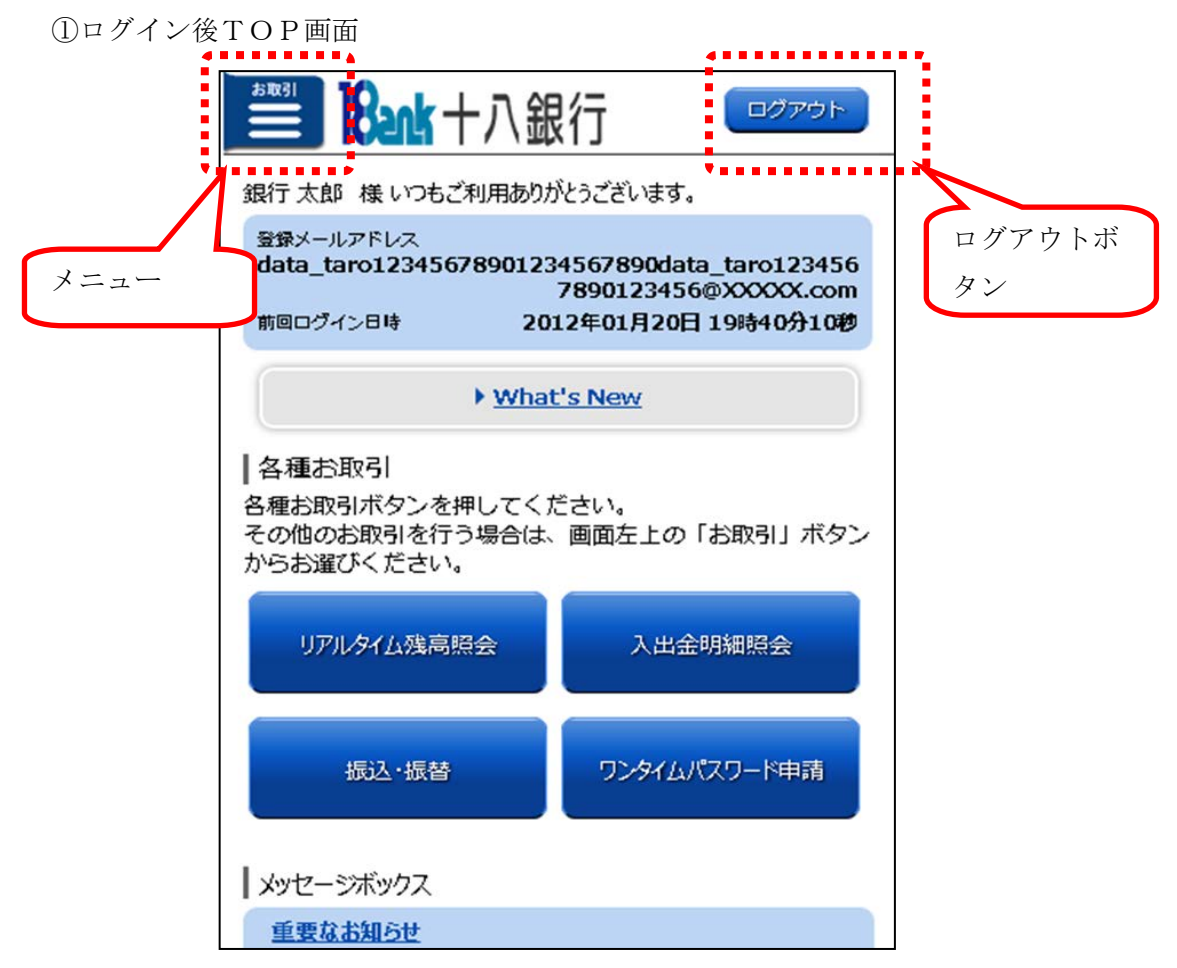

②投信メニュー画面

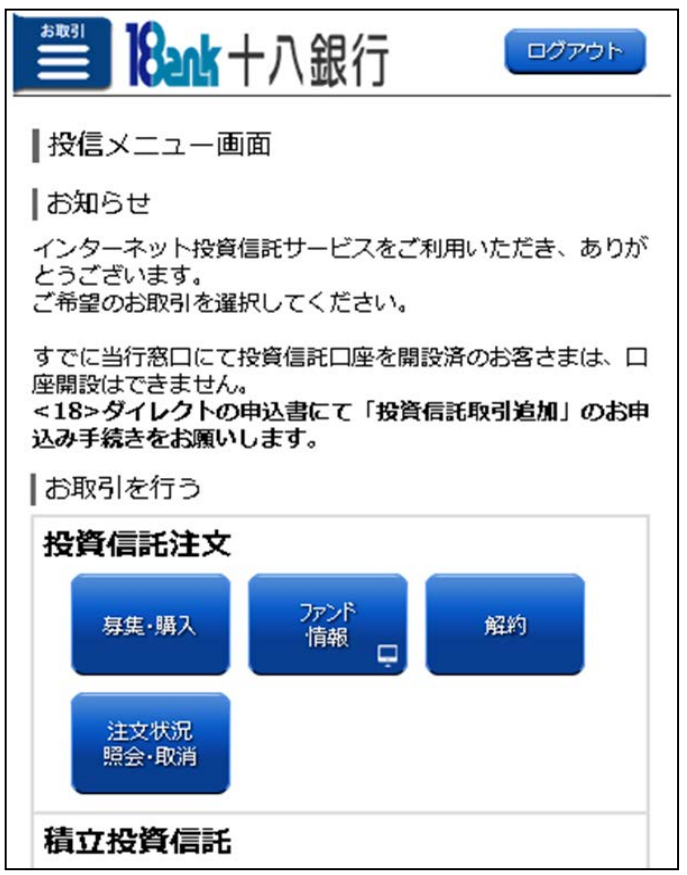

(3)投信基準価額一覧

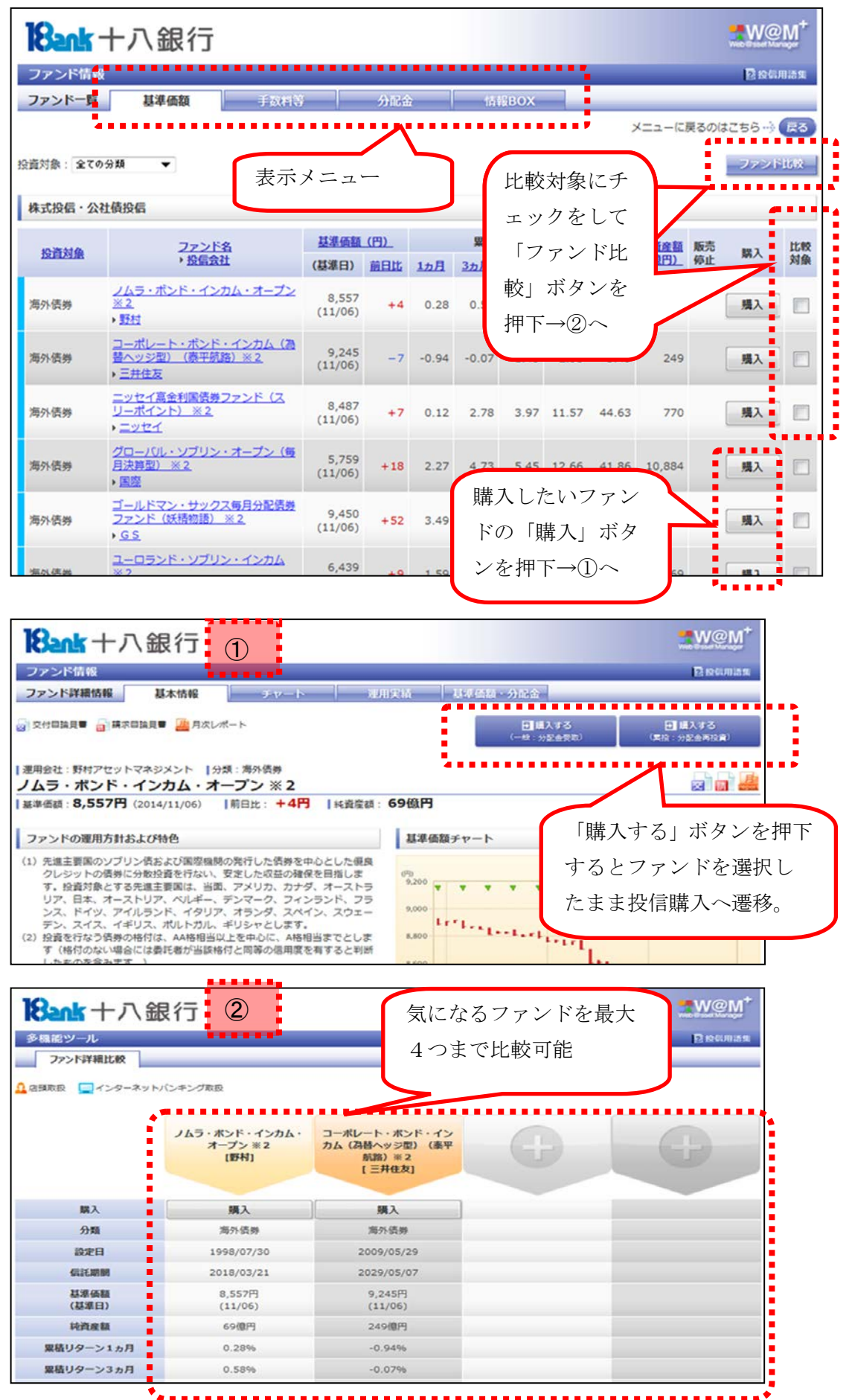

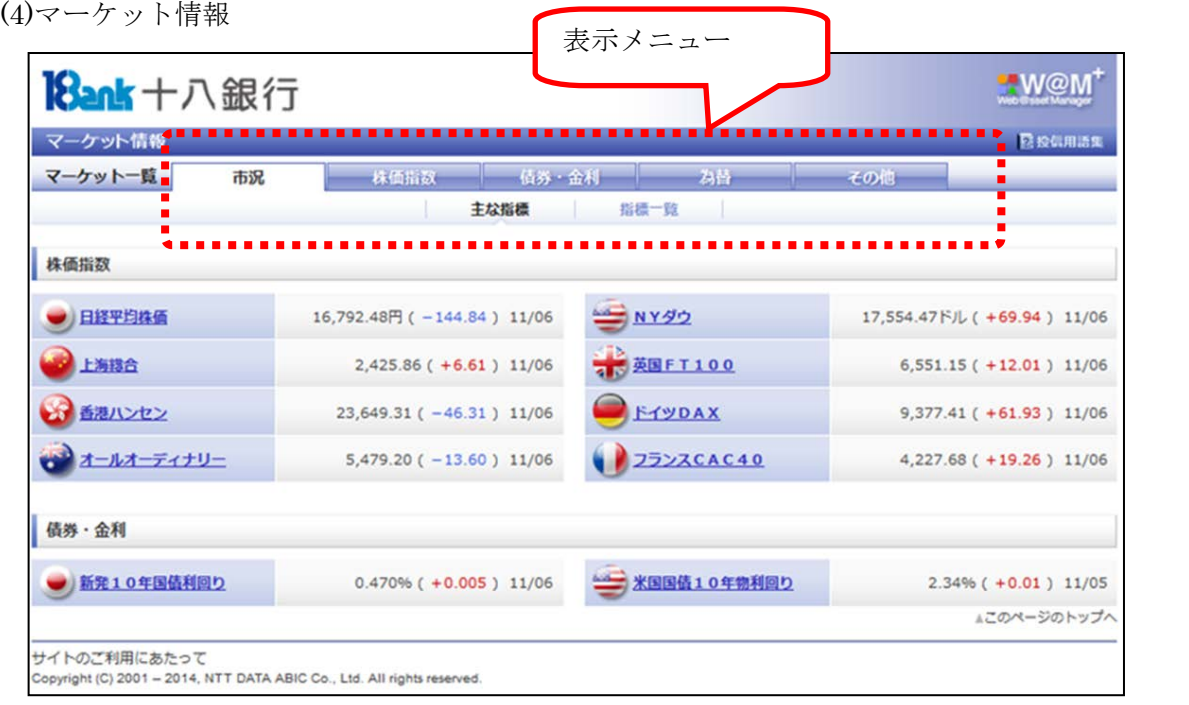